### **XASSOCCNT**

# **Associated counters stepping simultaneously**

**Version 0.2**

**11/14/2015**

**Author: Christian Hupfer**†

# **Contents**

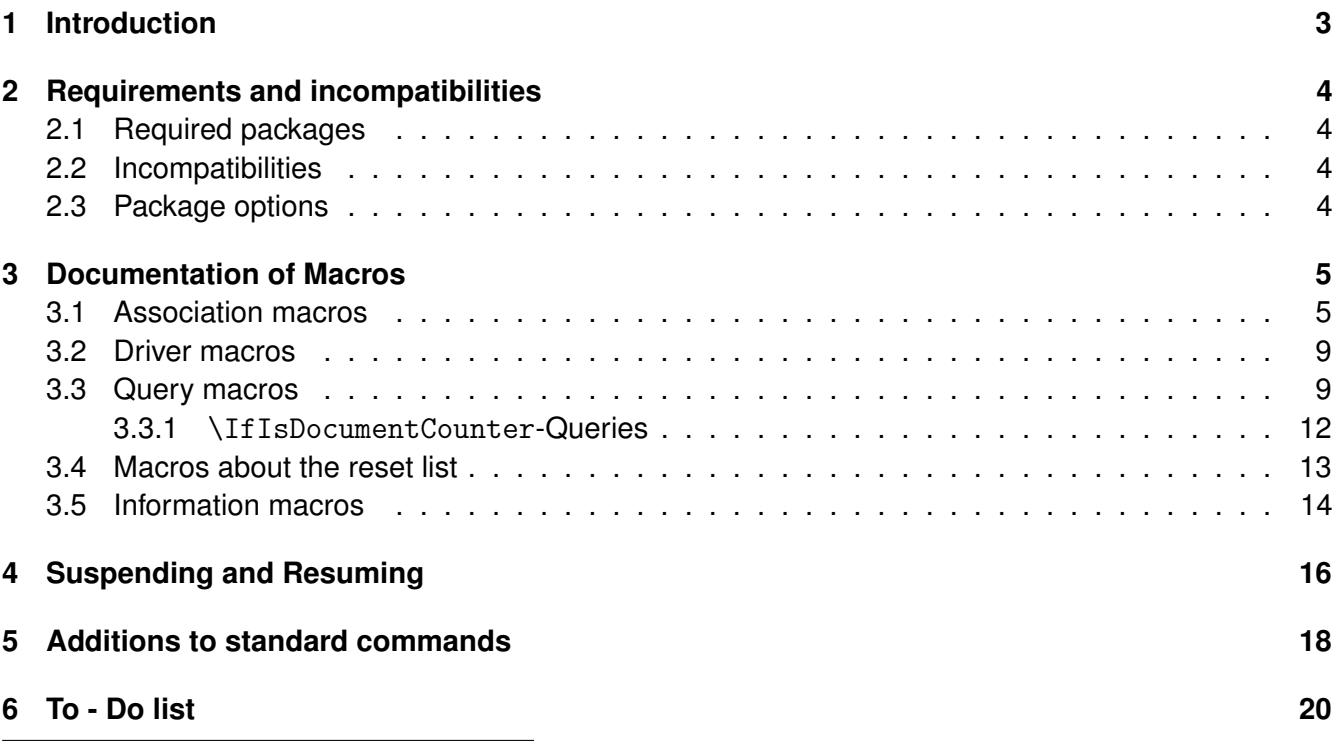

† christian.hupfer@yahoo.de

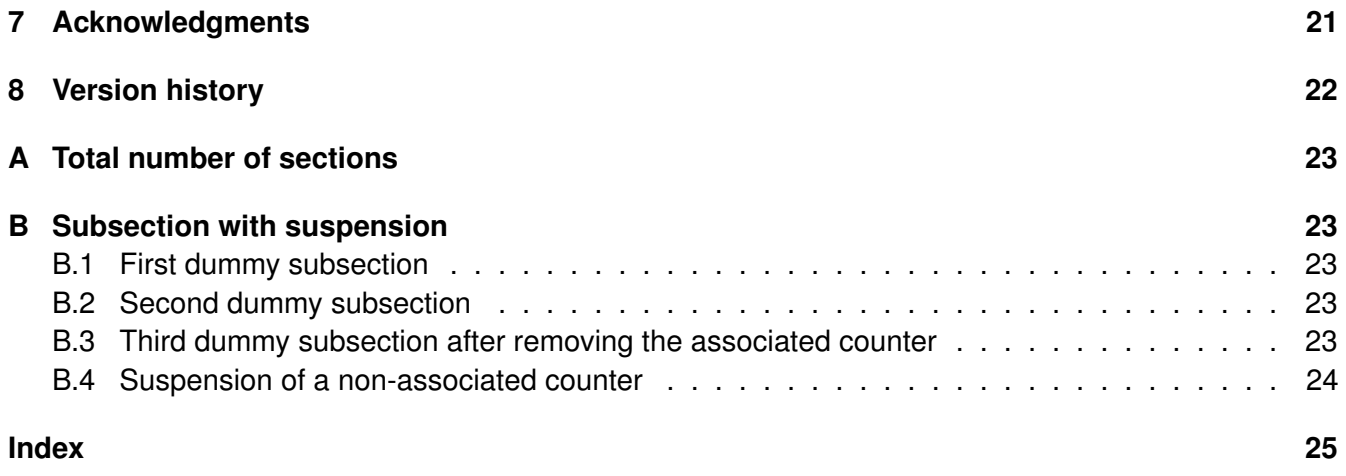

# <span id="page-2-1"></span>**Preface**

**!**

This package is the successor and a complete rewrite of  $\infty$  **assoccnt**. Not all features of that package are implemented yet – if some functionality of your document depends on  $\mathbb{E}$  **assoccnt**, continue using the older version and shift gradually to  $\infty$  **xassoccnt** please.

Most times class and package authors will benefit of this package, but there might be usual documents that need the features of -xassoccnt-

# <span id="page-2-0"></span>**1 Introduction**

The aim of this package is to provide some additional support for example for a package like  $\approx$  totcount For example, the total number of pages in a document could be achieved by using

```
\%\regtotcounter{page}
...
The number of pages in the document is \number\totvalue{page} page(s) -- but in fact \lambda&it has \total{totalpages} pages.
... The number of pages in the document is 26 page(s) – but in fact it has 25 pages.
```
This will work, as long there is no reset of the page counter, as it might happen in the case of \setcounter or \pagenumbering being applied in the document. The result is a false page counter total value.

This package provides associate counters, i.e. counters that are increased simultaneously with a driver counter and are not influenced by a a resetting of the driver counter, as long as not being added to the reset list by definition of the counter or explicitly by \@addtoreset.

This package defines some macros to handle associated counters. The only interception to the standard behaviour is within the redefined commands \addtocounter and \stepcounter. The usual commands still work, as there is code added to their definition. In a previous version \refstepcounter was redefined, but since these use \addtocounter effectively, it was decided to use the basic command. Internally, the associated counters are stored in one list per counter – it is not recommended to operate on those lists directly.

Please note, that this package does not provide means for simultaneous stepping of counters defined by plain T<sub>F</sub>X \newcount command.

# <span id="page-3-4"></span><span id="page-3-0"></span>**2 Requirements and incompatibilities**

# <span id="page-3-1"></span>**2.1 Required packages**

- ✉ **xcolor**
- ✉ **xparse**
- ✉ **l3keys2e**

# <span id="page-3-2"></span>**2.2 Incompatibilities**

• This package does not work really well with the **E** calc package if that one is loaded after ✉ **xassoccnt** . Load ✉ **calc before** ✉ **xassoccnt** !

**!** As of version 0.2  $\boxed{\infty}$  xassoccnt will abort compilation if  $\boxed{\infty}$  calc is loaded after this package, but will issue a warning only if  $\boxed{\infty}$  calc is loaded first.

•  $\triangleright$  **xassoccnt** and  $\triangleright$  **perpage** are not compatible completely. As of version 0.2 it is not possible to use the command \AddAbsoluteCounter from ✉ **perpage** – this feature is provided already by this package. New:

**!** It is not recommended to use counters under control of **<b>E** perpage with the association method!

# <span id="page-3-3"></span>**2.3 Package options**

As of version  $0.2$   $\overline{\otimes}$  **xassoccnt** supports the option

### autodefinecounters= $\langle \textit{true}, \textit{false} \rangle$  (initially false)

Setting this package option to true, all counters used with the special package macros will be autodefined, unless disabled locally. See the commands

- [\DeclareAssociatedCounters](#page-4-2)<sup>→</sup> P. 5
- [\AddAssociatedCounters](#page-5-0)<sup>→</sup> P. 6

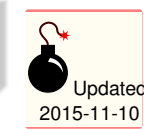

2015-11-10

# <span id="page-4-5"></span><span id="page-4-0"></span>**3 Documentation of Macros**

The main purpose of this package is co-stepping of counters, but there are some helper commands in addition to macros provided LATEX  $2\varepsilon$  already, see section [Additions to standard commands.](#page-17-0)

- Section [Association macros](#page-4-1) describes the most important macros for setting up associated counters
- Section [Driver macros](#page-8-0) informs about the macros for setting up, removing or clearing driver counters
- Section [Query macros](#page-8-1) deals with query command sequences about counters being a driver or an associated counters
- Section [Information macros](#page-13-0) contains routines that show which counters have been changed last

## <span id="page-4-1"></span>**3.1 Associated counters commands**

All macros have the general rule, that the driver counter is specified as 1st mandatory argument to the macro, which is in almost case the 2nd argument of the macro

### <span id="page-4-2"></span>\DeclareAssociatedCounters[ $\langle$ options}]{ $\langle$ driver counter}}{ $\langle$ associated counters list $\rangle$ }

This command is the main macro of the package. It declares the counter names being specified in comma - separated - list (CSV) which should be stepped simultaneously when the driver counter is increased by \stepcounter. If only counter is to be associated, omit a trailing ","!

#### $#1$  [ $\langle$ *options* $\rangle$ ]:

#### <span id="page-4-3"></span>autodefine= $\langle choice \rangle$  (initially none)

This choice - key can be specified if the specified counters should be defined if they not already available. Possible values are

- none no counter is autodefined
- all all counters will be autodefined
- driver only driver counters will be autodefined
- associated only associated counters will be autodefined

#### Default is none

#### <span id="page-4-4"></span>sloppy

If [autodefine](#page-4-3) key is used, the sloppy key disables the check whether a counter is defined already.

#2  $\{\langle driver counter\rangle\}$ 

Holds the name of the driver counter to which the list of counters should be associated

```
#3 \{ \langle associated counters list \rangle \}
```
A comma separated list of counter names that should be associated to the driver counter

- This command is a preamble command, i.e. it can be used in the preamble of the document or within other packages or class files only.
- This command should be used as early as possible, i.e. in the preamble of the document, since the driven counters are not increased as long as they are not associated to the driver counter. On the hand, it is possible or may be required to control the starting point of the association at any position in the body of the document, when the association should start later on. Use the command [\AddAssociatedCounters](#page-5-0) if counters should be associated within the document body.

```
%%% The association of anothertotalpages in this example just takes place here, \lambda(so the stepping of the counter will start from here and providing a 'wrong' \lambda&value.
%%%%
\DeclareAssociatedCounters{page}{totalpages,anothertotalpages}%
This document has \number\totvalue\totalpages\ (note: )&\number\totvalue{anothertotalpages}) pages.
This document has 25 (note: 6) pages.
```
- Current version state:
	- **–** No checking whether the 2nd and 3rd arguments hold counter names is applied.
	- **–** Mutually cross association of two counters is not supported! The compilation will stop on this!
- A self-association of the driver counter to itself is ignored internally as this would lead to inconsistent counter values.
- The order of the specification of associated counters in the 2nd arguments is of no importance.
- Specifing an associated counter name multiple times has no effect, only the first occurence of the name will be used.

<span id="page-5-0"></span>\AddAssociatedCounters[ $\langle$ options $\rangle$ ]{ $\langle$ driver counter $\rangle$ }{ $\langle$ associated counters list $\rangle$ }

The usage of this macro is similar to [\DeclareAssociatedCounters](#page-4-2)<sup> $\rightarrow$ P.5</sup>; if it is called in the document preamble (or in package file), [\AddAssociatedCounters](#page-5-0) falls back to

 $\text{N}\text{eclare}$ AssociatedCounters $^{\rightarrow}$ P.<sup>5</sup>,

<span id="page-6-2"></span>having the same optional argument functionality with [autodefine](#page-4-3)<sup>→ P.5</sup> and [sloppy](#page-4-4)<sup>→ P.5</sup>; if it is called in the document body, this command adds some counters to the associated counter list for a specific driver counter – if this list does not exists, the  $\cancel{\text{ETr}}$  run will issue a warning, but add the driver counter to the driver list and the associated counters analogously.

Using [\AddAssociatedCounters](#page-5-0)<sup>→ P.6</sup> in the document body automated generation of counters is disabled.

Description of arguments of command \AddAssociatedCounters

- #1  $\lceil\langle$  *options* $\rangle$ ]: As of version 0.2, the optional argument  $\lceil\langle$  *options* $\rceil$  are the same as for  $\Delta$  [\DeclareAssociatedCounters](#page-4-2)<sup>→P.5</sup>, see [autodefine](#page-4-3)<sup>→P.5</sup> and [sloppy](#page-4-4)<sup>→P.5</sup>.
- #2 {*\driver counter*}}

Holds the name of the driver counter to which the list of counters should be associated

#3 {*\associated counters list*}}

A comma separated list of counter names that should be associated to the driver counter

#### <span id="page-6-1"></span>\RemoveAssociatedCounter{h*driver counter*i}{h*associated counter*i}

This command removes a counter from the existing list for a driver counter, i.e. the counter will not be increased any longer by \stepcounter. It can be increased however manually, of course.

\RemoveAssociatedCounter{page}{anothertotalpages} This document has \number\totvalue{totalpages} (beware: ) &\number\totvalue{anothertotalpages}) pages.

This document has 25 (beware: 6) pages.

<span id="page-6-0"></span>\RemoveAssociatedCounters{\driver counter\}{\*list of associated counters*}}

This command removes the comma-separated-value list of counters from the existing list for a driver counter, i.e. the counters will not be increased any longer by \stepcounter. They can be increased however manually, of course.

Take care not to confuse the commands [\RemoveAssociatedCounters](#page-6-0) and [\RemoveAssociatedCounter](#page-6-1)

#### \ClearAssociatedCounters[h*options*i]{h*driver counter*i}

This command clears the internal list for all counters associated to the  $\{\langle driver \ counter\rangle\}$ . The counters will not be increased automatically any longer.

The optional argument is not used as of version 0.2.

Please note that the driver counter is not removed from the list of driver counters – this simplifies reassociating of (other) counters to this one later on with the macro [\AddAssociatedCounters](#page-5-0)<sup>→ P.6</sup> and suppress the relevant warning.

If the driver counter and all its associated counters should be removed, use [\RemoveDriverCounter](#page-8-2)<sup>→</sup> P. 9 instead.

### <span id="page-8-4"></span><span id="page-8-0"></span>**3.2 Driver counter commands**

\AddDriverCounter[\*options*}]{\driver counter name}}

Description of arguments of command \AddDriverCounter

#1  $\lceil\langle$  (*options*)]: As of 0.2, the optional argument  $\lceil\langle$  *options* $\rceil$  is not used so far, but is reserved for later purposes.

#2 {*\driver counter name*}}

Holds the name of the driver counter that should be added to the list of driver counters.

#### <span id="page-8-2"></span>\RemoveDriverCounter[\*options*\]{\driver counter\}

This command clears the internal list for all counters associated to the  $\{\langle driver \ counterrangle\}$ . The counters will not be increased automatically any longer.

The optional argument is not used as of version 0.2.

If all driver counters should be unregistered, use [\ClearDriverCounters](#page-8-3) instead!

#### <span id="page-8-3"></span>\ClearDriverCounters[\*options*\]

This clears completely the list of driver counters, such that no counters are regarded as being associated – i.e. no driver is hold as being a driver counter. The optional argument is not used as of version 0.2.

### <span id="page-8-1"></span>**3.3 Commands for queries**

Sometimes it might be necessary to get information, whether a counter is regarded as a driver or as an associated counter. This section describes some query macros in order to obtain this information.

\IsAssociatedToCounter{h*driver counter*i}{h*associated counter*i}{h*True branch*i}{h*False branch*) }

This macro checks, whether a counter is associated to a particular given driver counter and expands the corresponding branch. If the internal driver counter list does not exist, the false branch will be used, since this also means, that the possibly associated counter is not associated at all.

<span id="page-9-1"></span>Description of arguments of command \IsAssociatedToCounter #1 {*\driver counter*}} Holds the name of the driver counter to which  $\{\langle$  *associated counter*  $\rangle\}$  the could possiblybe associated.  $#2 \ \{ \langle associated counter \rangle \}$ Contains the name of the possibly associated counter. #3  $\{\langle$  True branch $\rangle\}$ This code is expanded if the counter is associated to the driver, otherwise it is ignored. #4  $\{\langle$  True branch $\rangle\}$ This code is expanded if the counter is **not** associated to the driver, otherwise it is ignored. % Remove associated counter first for demonstration purposes \RemoveAssociatedCounter{page}{anothertotalpages} \IsAssociatedToCounter{page}{totalpages}{Yes, totalpages is associated}{No, ' &totalpages is not associated} \IsAssociatedToCounter{page}{anothertotalpages}{Yes, anothertotalpages is ' &associated}{No, anotherpages is not associated} Yes, totalpages is associated No, anotherpages is not associated

See also

- $\Im$ IsAssociatedCounter<sup>→ P.11</sup> for checking whether a counter is associated
- $\Im$ IsDriverCounter<sup>→ P.11</sup> in order to check whether a counter is a driver.
- [\GetDriverCounter](#page-9-0) returns the driver counter name for a given associated counter name

#### <span id="page-9-0"></span>\GetDriverCounter{*\counter name*}}

This commands returns the driver counter to which the counter name of the first argument is connected to. If the counter is not defined, the macro returns nothing.

• No check whether the counter name is defined is performed

<span id="page-10-2"></span>• No check whether the counter is associated at all is performed. Usage of this command in conjunction with  $\iota$ IsAssociatedCounter<sup>→ P.11</sup> is strongly encouraged.

```
%
totalpages is associated to the \lambda&\textcolor{blue}{\textbf{\GetDriverCounter{totalpages}}} counter.
% Try with an undefined counter name
humptydumpty is associated to the \lambda&\textcolor{blue}{\textbf{\GetDriverCounter{humptydumpty}}} counter.
totalpages is associated to the page counter. humptydumpty is associated to the – counter.
```
#### <span id="page-10-0"></span>\IsAssociatedCounter{\*counter name*}}{\*True branch*}}{\*False branch*}}

This commands tests, whether a given counter name is an associated counter and expands correspondingly the true or the false branch. The command does not tell to which driver the counter it is associated – this information can be obtained by  $\Set{GetDriverCounter}^{P.10}$ .

Description of arguments of command *IfAssociatedCounter* 

#1  $\{ \langle counter name \rangle \}$ 

Contains the name of the possibly associated counter

#2 { $\langle$ True branch}}

This code is expanded if the counter is associated to a driver, otherwise it is ignored

#3 { $\langle$ True branch}}

This code is expanded if the counter is **not** associated a driver, otherwise it is ignored

\IsAssociatedCounter{section}{Yes, section is an associated counter}{No, section ' &counter does not have the associated counter properties}

\IsAssociatedCounter{totalpages}{Yes, totalpages is an associated counter}{No, ' &totalpages counter does not have the associated counter properties}

No, section counter does not have the associated counter properties Yes, totalpages is an associated counter

<span id="page-10-1"></span>\IsDriverCounter{*\driver counter name*}}{*\True branch*}}{*\False branch*}}

This commands tests, whether a given counter name is a driver counter and expands correspondingly the true or the false branch.

<span id="page-11-1"></span>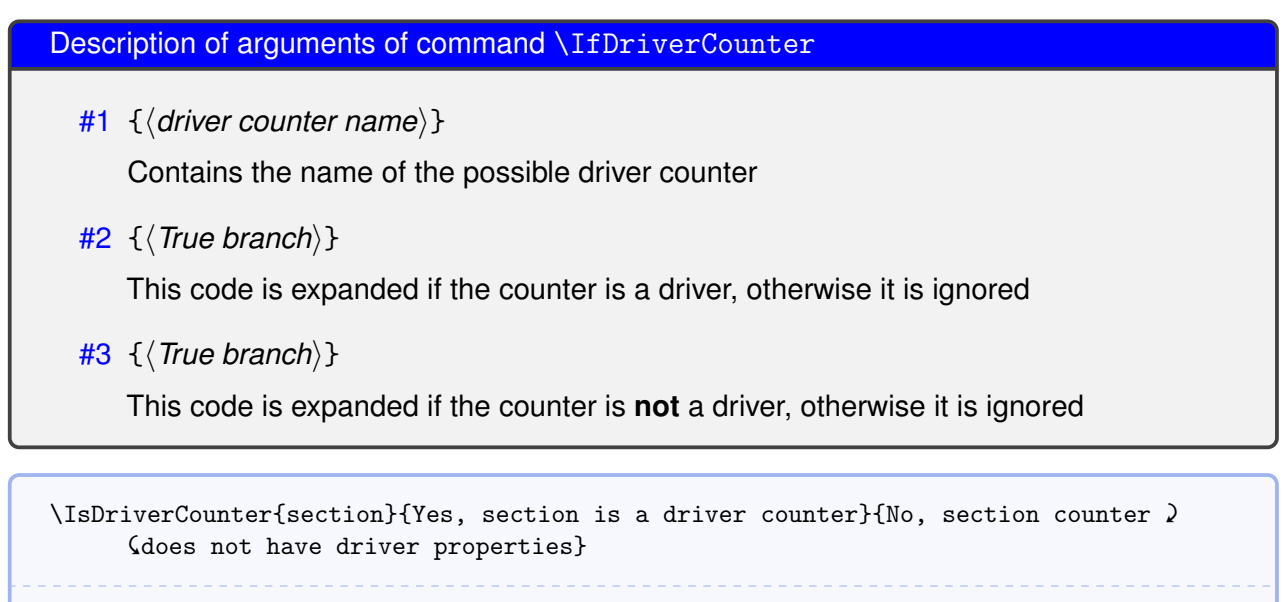

Yes, section is a driver counter

\IsSuspendedCounter{h*counter name*i}{h*true branch*i}{h*false branch*i}

See [Suspending and Resuming](#page-15-0) on this topic.

This command checks, whether a counter is suspended, i.e. not updated at all and expands the corresponding branches.

#### #1  $\{\langle counter name\rangle\}$

Contains the name of counter presumed to be suspended

#2  $\{\langle True\ branch\rangle\}$ 

This code is expanded if the counter is suspended, otherwise it is ignored

#3  $\{\langle True\ branch\rangle\}$ 

This code is expanded if the counter is **not** suspended, otherwise it is ignored

#### <span id="page-11-0"></span>**3.3.1 Commands checking whether a name refers to a counter**

**<b>E** xassoccnt | provides three commands that are quite similar – all check whether { $\langle name \rangle$ } is an already defined L<sup>ET</sup>EX 2<sub>ε</sub> counter (name), in good tradition with the **E xparse** - syntax:

• \IfIsDocumentCounterTF[ $\langle \rangle$ ]{ $\langle$ *name*}}{ $\langle$ *true branch*}}{*\false branch*}}

This macro performs the full branching

<span id="page-12-6"></span>• \IfIsDocumentCounterT[ $\langle$ ]{ $\langle$ *name*}}{ $\langle$ *long*} *true branch*}} This command executes only if the name is a counter.

\IfIsDocumentCounterF[\intitytiane\end{histanch}}

This command executes only if the name is not a counter.

The optional argument is not used as of version 0.2 for none of those three commands.

## <span id="page-12-0"></span>**3.4 Information macros about the counter reset list**

Sometimes it might be necessary or convenient to know how many counters are on a reset list of some other counters, i.e. added by \newcounter $\{$ counter $\}$ [resetting counter] or [\NewDocumentCounter](#page-17-1) $^{\rightarrow}$ P.18. There are some macros that provide this information:

#### <span id="page-12-2"></span>\countersresetlistcount{\*counter name*}}

This macro determines the number of counters being in the reset list of the counter specified as mandatory argument.

Please note: This command isn't expandable. The number is stored internally to another macro, which can be accessed with [\getresetlistcount](#page-12-1), which returns a pure integer number.

#### <span id="page-12-1"></span>\getresetlistcount

This macro returns the number of counters being in the reset list of the counter specified as mandatory argument. It needs a previous call of [\countersresetlistcount](#page-12-2) first! If the counter has no other counters in its reset list, the value of 0 is returned.

#### <span id="page-12-5"></span>\IfInResetListTF[\'<sub>i</sub>]{\*resetting counter*}}{\*reset counter*}}{\*true branch*}}{\*false branch*}}

This command sequence tests whether the counter  $\langle$  *reset counter* $\rangle$  is in the reset list of  $\langle$  *resetting counter*) and expands the relevant branch then. See the short-circuit commands [\IfInResetListT](#page-12-3) and [\IfInResetListF](#page-12-4) as well.

#### <span id="page-12-3"></span>\IfInResetListT[ $\langle$ ]{ $\langle$ *resetting counter*}}{ $\langle$ *reset counter*}}{ $\langle$ *true branch*}}

This command sequence tests whether the counter  $\langle$  *reset counter*) is in the reset list of  $\langle$  *resetting counter*i and expands to the true branch. See the related commands [\IfInResetListTF](#page-12-5) and [\IfInResetListF](#page-12-4) as well.

### <span id="page-12-4"></span>\IfInResetListF[\idtablacetering counter\}{\*reset counter*}}{\*false branch*}}

This command sequence tests whether the counter *(reset counter)* is not in the reset list of *(resetting*) *counter*) and expands to the false branch. See the related commands **[\IfInResetListTF](#page-12-5)** and [\IfInResetListT](#page-12-3) as well.

### <span id="page-13-1"></span><span id="page-13-0"></span>**3.5 Information on counters**

On occasions it might be important to have some information which counter has been changed last. Since there are four commands manipulating counter values, there are four corresponding routines for this:

#### \LastAddedToCounter

This command has no arguments and expands to the name of the counter which was used last in \addtocounter. There is no further typesetting done with the countername.

```
\newcounter{SomeCounter}
```
\addtocounter{SomeCounter}{10}

The last counter something added to was \LastAddedToCounter.

The last counter something added to was totalpages.

Please note that —LastAddedToCounter— might fail!

#### \LastSteppedCounter

**!**

This command has no arguments and expands to the name of the counter which was stepped last using \stepcounter. There is no further typesetting done with the countername.

\stepcounter{SomeCounter}

The last counter being stepped was \LastSteppedCounter.

The last counter being stepped was SomeCounter.

\LastRefSteppedCounter

```
\begin{equation}
   E = mc^2 \ \label{eq:1} Label{eq::einstein}
  \end{equation}
  % \stepcounter{SomeCounter}
  The last counter being refstepped was \LastRefSteppedCounter.
                                            E = mc^2(1)
The last counter being refstepped was equation.
```
#### <span id="page-14-1"></span><span id="page-14-0"></span>\LastSetCounter

This command has no arguments and expands to the name of the counter which was set last using \setcounter. There is no further typesetting done with the countername.

\setcounter{SomeCounter}{21}% The last counter being set was \LastSetCounter. The last counter being set was SomeCounter.

#### \LastCounterValue

**!**

This command has no arguments and expands to the value of the very last change of a counter, i.e. using \setcounter etc.

\setcounter{SomeCounter}{100}%

The last counter being set was  $\text{Counter}$  and it had the value  $\lambda$ &\LastCounterValue{} then, where as \stepcounter{equation} will yield ' &\fbox{\LastSteppedCounter} and \LastCounterValue!

The last counter being set was SomeCounterand it had the value 100 then, where as will yield equation and 2!

The usage of  $\text{LastSetCounter}$  is best together with one of the other  $\text{Last} \ldots$  macros.

All of the \Last... macros are expandable, i.e. it is possible to store the value to an macro defined with \edef

\setcounter{SomeCounter}{50}%

\edef\lastcounterset{\LastSetCounter} \edef\lastcountervalue{\LastCounterValue}

\setcounter{equation}{81}%

The last counter being set was  $\f\text{LastSetCounter}$  and it had the value  $\gtrsim$  $\Lambda$  astCounterValue{} then, but we changed \lastcounterset{} earlier and it had  $\Lambda$ &the value \lastcountervalue{} then.

The last counter being set was equation and it had the value 81 then, but we changed SomeCounter earlier and it had the value 50 then.

<span id="page-15-1"></span>Please note, that all of this commands are only working in the current run of compilation, i.e. after there has been some operation on the counters. They can't be used for information on the last changed counter in a previous run.

# <span id="page-15-0"></span>**4 Suspending and resuming (associated) counters**

Rather than removing an associated counter from the list, it is possible to suspend the automatic stepping for a while and then resume it (or completely drop it), for example, if the value of a counter should not be stepped within a specific chapter etc.

### \SuspendCounters[ $\langle$ options}]{ $\langle$ counters list}}

**!**

**!**

Description of arguments of command \SuspendCounters #1 [*\options*}] Not used so far, reserved for later usages #2 {*\counters list*}} Contains the name of counters to be suspended, separated by commas (CSV - list)

#### \ResumeSuspendedCounters[\*options*\]{\*counters list*\}

This command revokes the suspension of the counters in the  $\{\langle \textit{counters} \rangle\}$  list.

If a driver counter is suspended, all counters associated to it are suspended too!

```
\textbf{This example shows 4 equations, but only two of them are counted}
\begin{equation}
E_{-}{0} = mc<sup>2</sup>
\end{equation}
Now suspend the totalequations:
\SuspendCounters{totalequations}
\begin{equation}
E^2 = \left({\pmb{c}}\right)^2 + E^{2}_{0}\end{equation}
\begin{equation}
  m(v) = \frac{m_{0}}{\sqrt{1-\frac{v^2}{c^2}}}\end{equation}
And resume it: \ResumeSuspendedCounters{totalequations}
\begin{equation}
  E = h \ \nu\end{equation}
There are \number\totvalue{totalequations}~equations in here!
%\end{document}
This example shows 4 equations, but only two of them are counted
                                            E_0 = mc^2(1)
Now suspend the totalequations:
                                          E^2 = (pc)^2 + E_0^2(2)
                                         m(v) = \frac{m_0}{\sqrt{1 - (v^2 - v^2)}}1 - \frac{v^2}{c^2}(3)
And resume it:
                                              E = h\nu (4)
There are 2 equations in here!
```
# <span id="page-17-5"></span><span id="page-17-0"></span>**5 Additions to standard commands**

```
\NewDocumentCounter[\langleoptions}]{\langlecounter}}[\langleresetting counter}]
```
This command is a new interface to \newcounter and behaves effectively the same.

initial=*\integer value*} (initially 0)

This is used for the start value of the new counter.

\DeclareDocumentCounter[ $\langle$ options}]{ $\langle$ counter}][ $\langle$ resetting counter}]

This command is the preamble-only version of [\NewDocumentCounter](#page-17-1).

### <span id="page-17-2"></span>\SetDocumentCounter[\*options*\]{\*counter*\}{\*counter value*\}

This command behaves like the standard macro \setcounter, but has an additional optional 1st argument.

<span id="page-17-4"></span><span id="page-17-3"></span>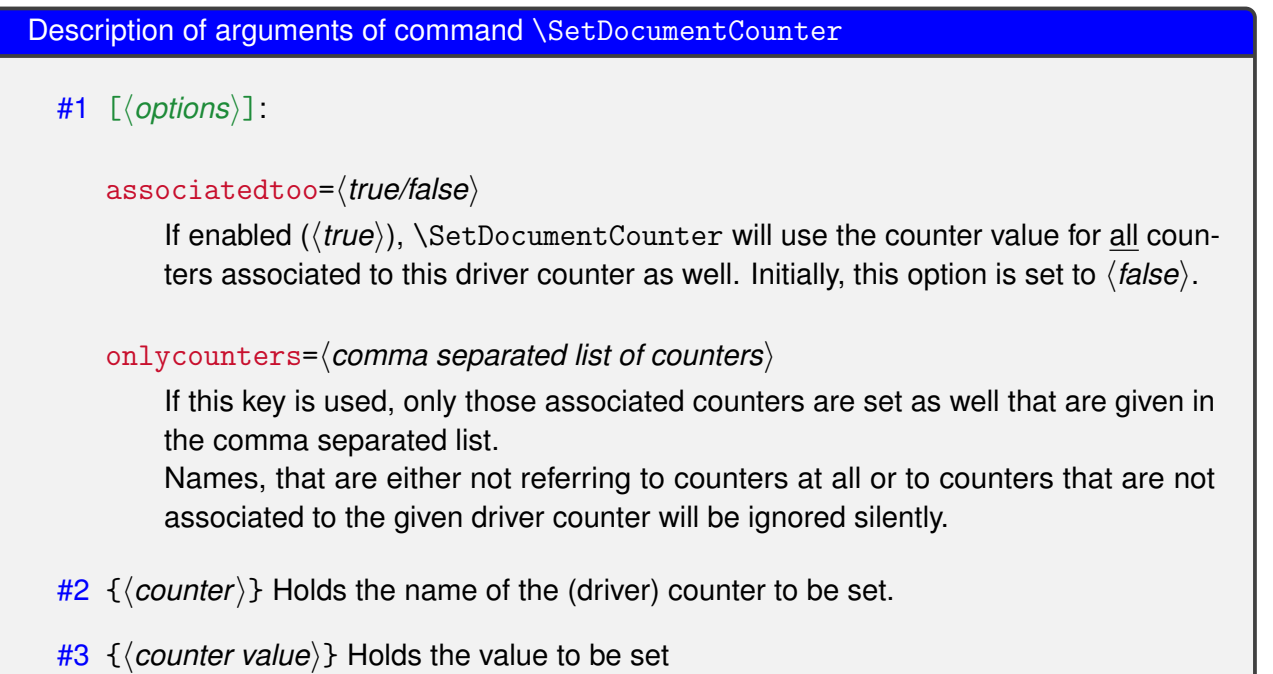

Some notes on [\SetDocumentCounter](#page-17-2)

- The option keys [associatedtoo](#page-17-3) and [onlycounters](#page-17-4) are mutually exclusive!
- The counter to be set can be either a driver counter or an otherwise associated counter.

<span id="page-18-0"></span>\CopyDocumentCounters[ $\langle$ options}]{ $\langle$ source counter}}{ $\langle$ target counter}}

This document copies the counter value from the source counter in argument 2 to the target counter in argument 3.

Description of arguments of command \CopyDocumentCounters

- #1  $\left[\langle \text{options} \rangle\right]$ : As of version 0.2, this option is not used
- $#2$  { $\langle source counter \rangle$ } Holds the name of the source counter.
- $#3 \ \{ \langle target counter \rangle \}$  Holds the name of the target counter.

\SwapDocumentCounters[ $\langle$ options}]{ $\langle$ counter 1}}{ $\langle$ counter 2}}

This macro swaps the values of the counters given in arguments 2 and 3

Description of arguments of command \SwapDocumentCounters

#1  $\lfloor\langle options\rangle\rfloor$ : As of version 0.2, this option is not used

 $#2 \ \{ \langle counter 1 \rangle \}$  Holds the name of the first counter.

 $#3 \{ \langle counter 2 \rangle \}$  Holds the name of the second counter.

### \SyncCounters[ $\langle$ options $\rangle$ ] { $\langle$ driver counter $\rangle$ }

This document synchronizes the driver counter value to the associated values. It has the some options as  $\Set{SetDocumentCounter^P}^{18}$ . If the given counter is no driver counter, nothing is done.

Description of arguments of command \SyncCounters

#1 [*\options*}]: see [\SetDocumentCounter](#page-17-2)<sup>→ P. 18</sup>

 $#2$  {*(source counter)*} Holds the name of the source counter.

# <span id="page-19-0"></span>**6 To - Do list**

- Better counter definition/copy counter routines  $→$  another package perhaps
- Check the existence of driver and associated counters
- More examples
- Provide a better internal list organization
- Some macro names might be non-intuitive
- Improve documentation

#### If you

- find bugs
- errors in the documentation
- have suggestions
- have feature requests

don't hesitate and contact me using my mail address: christian.hupfer@yahoo.de .

# <span id="page-20-1"></span><span id="page-20-0"></span>**7 Acknowledgments**

I would like to express my gratitudes to the developpers of fine LATEX packages and of course to the users at tex.stackexchange.com, especially to

- Paulo Roberto Massa Cereda
- Enrico Gregorio
- Joseph Wright
- David Carlisle
- Werner

**!**

- Gonzalo Medina
- Cosmo Huber (for providing the bug report with the **E** calc package.)

for their invaluable help on many questions on macros.

A special gratitude goes to Prof. Dr. Dr. Thomas Sturm for providing the wonderful **Executor box** package which was used to write this documentation.

# <span id="page-21-1"></span><span id="page-21-0"></span>**8 Version history**

• Version 0.2

Improved \stepcounter to remove some incompatibilities with the **E perpage**. This is only partially managed so far.

• Version: 0.1

A major bug fixed due to some error in usage together with **<b>iosila calc** when the driven counters are not stepped any longer. The culprit was in **E** assoccnt that the counter reset list was not really disabled.

Thanks to this question <http://tex.stackexchange.com/questions/269731/calc-breaks-assoccnt> this bug was detected.

This however lead to some internal inconsistencies and it was decided to rewrite **<b>assoccnt** with  $\boxed{\approx$  **expl3** and the features of the new LATEX 3 - Syntax.

Note: The \DeclareAssociatedCounters command have to be used in the preamble of the document. It's missing here for the sake of a compact example.

# <span id="page-22-0"></span>**A Example: Total number of sections**

In this example, all sections of this document are counted, i.e. the current one as well as all following ones.

```
This document has \total{totalsections} section(s) %This document has 10 section(s)
```
# <span id="page-22-1"></span>**B Example: Total number of subsections with suspension**

In this example, the subsections of this document are counted but later on, the associatedcounter is removed from the list, so it is frozen.

```
\subsection{First dummy subsection}
SubSection counter: \thesubsection~-- \number\totvalue{totalsubsections}
\subsection{Second dummy subsection}
SubSection counter: \thesubsection~-- \number\totvalue{totalsubsections}
\RemoveAssociatedCounter{subsection}{totalsubsections}%
\subsection{Third dummy subsection after removing the associated counter}
SubSection counter: \thesubsection~- \number\totvalue{totalsubsections}
```
### <span id="page-22-2"></span>**B.1 First dummy subsection**

SubSection counter: B.1 – 10

### <span id="page-22-3"></span>**B.2 Second dummy subsection**

SubSection counter: B.2 – 10

### <span id="page-22-4"></span>**B.3 Third dummy subsection after removing the associated counter**

SubSection counter: B.3 – 10

### <span id="page-23-0"></span>**B.4 Suspension of a non-associated counter**

This example will show the suspension of a non-associated counter

```
\setcounter{equation}{0}%
\SuspendCounters{equation}%
\begin{equation}
E_{-}{0} = mc<sup>\sim</sup>2
\end{equation}
\begin{equation}
E^2 = \left({ \ pc} \right)^2 + E^{2}_{0}\end{equation}
\begin{equation}
  m(v) = \frac{m_{0}}{\sqrt{1-\frac{v^2}{c^2}}}\end{equation}
There are \number\value{equation}~equations in here!
                                                 E_0 = mc^2(0)
                                              E^2 = (pc)^2 + E_0^2(0)
                                              m(v) = \frac{m_0}{\sqrt{1 - (v^2 - v^2)}}1 - \frac{v^2}{c^2}(0)
There are 0 equations in here!
```
# <span id="page-24-0"></span>**Index**

\AddAssociatedCounters, [6](#page-5-1) \AddDriverCounter, [9](#page-8-4) associatedtoo key, [18](#page-17-5) autodefine key, [5](#page-4-5) autodefinecounters key, [4](#page-3-4) \ClearAssociatedCounters, [7](#page-6-2) \ClearDriverCounters, [9](#page-8-4) \CopyDocumentCounters, [19](#page-18-0) \countersresetlistcount, [13](#page-12-6) \DeclareAssociatedCounters, [5](#page-4-5) \DeclareDocumentCounter, [18](#page-17-5) \GetDriverCounter, [10](#page-9-1) \getresetlistcount, [13](#page-12-6) \IfInResetListF, [13](#page-12-6) \IfInResetListT, [13](#page-12-6) \IfInResetListTF, [13](#page-12-6) \IfIsDocumentCounterF, [13](#page-12-6) \IfIsDocumentCounterT, [13](#page-12-6) \IfIsDocumentCounterTF, [12](#page-11-1) initial key, [18](#page-17-5) \IsAssociatedCounter, [11](#page-10-2) \IsAssociatedToCounter, [9](#page-8-4) \IsDriverCounter, [11](#page-10-2) \IsSuspendedCounter, [12](#page-11-1)

#### Keys

associatedtoo, [18](#page-17-5) autodefine, [5](#page-4-5) autodefinecounters, [4](#page-3-4) initial, [18](#page-17-5) onlycounters, [18](#page-17-5) sloppy, [5](#page-4-5)

\LastAddedToCounter, [14](#page-13-1) \LastCounterValue, [15](#page-14-1)

\LastRefSteppedCounter, [14](#page-13-1) \LastSetCounter, [15](#page-14-1) \LastSteppedCounter, [14](#page-13-1) \NewDocumentCounter, [18](#page-17-5) onlycounters key, [18](#page-17-5) Package assoccnt, [3,](#page-2-1) [22](#page-21-1) calc, [4,](#page-3-4) [21,](#page-20-1) [22](#page-21-1) expl3, [22](#page-21-1) l3keys2e, [4](#page-3-4) perpage, [4,](#page-3-4) [22](#page-21-1) tcolorbox, [21](#page-20-1) totcount, [3](#page-2-1) xassoccnt, [3,](#page-2-1) [4,](#page-3-4) [12](#page-11-1) xcolor, [4](#page-3-4) xparse, [4,](#page-3-4) [12](#page-11-1) \RemoveAssociatedCounter, [7](#page-6-2) \RemoveAssociatedCounters, [7](#page-6-2) \RemoveDriverCounter, [9](#page-8-4) \ResumeSuspendedCounters, [16](#page-15-1)

\SetDocumentCounter, [18](#page-17-5) sloppy key, [5](#page-4-5) \SuspendCounters, [16](#page-15-1) \SwapDocumentCounters, [19](#page-18-0) \SyncCounters, [19](#page-18-0)